## SAP ABAP table /TDAG/RCSS TAB2048 {Table with a 2048 byte field}

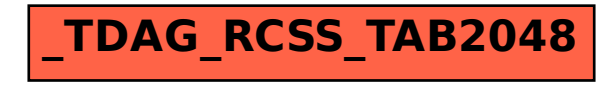